# **SOL·LICITUDS** Butlletí Setmanal

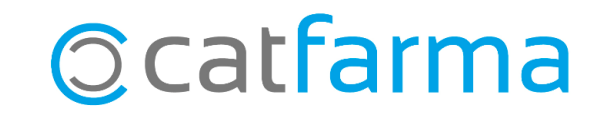

La generació de sol·licituds és una funció del **Nixfarma** que ens ajuda a realitzar una comanda de previsió, especialment amb els laboratoris.

Aquestes sol·licituds, un cop tractades, es poden convertir en comandes especials.

Les comandes especials no interfereixen en el càlcul de la comanda diària. Són comandes que es fan a banda de les comandes diàries.

**2**

A continuació veurem com generar una sol·licitud des de Nixfarma per a un laboratori.

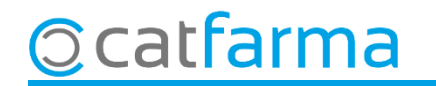

Accedim al menú **Compres Sol·licituds Generació**:

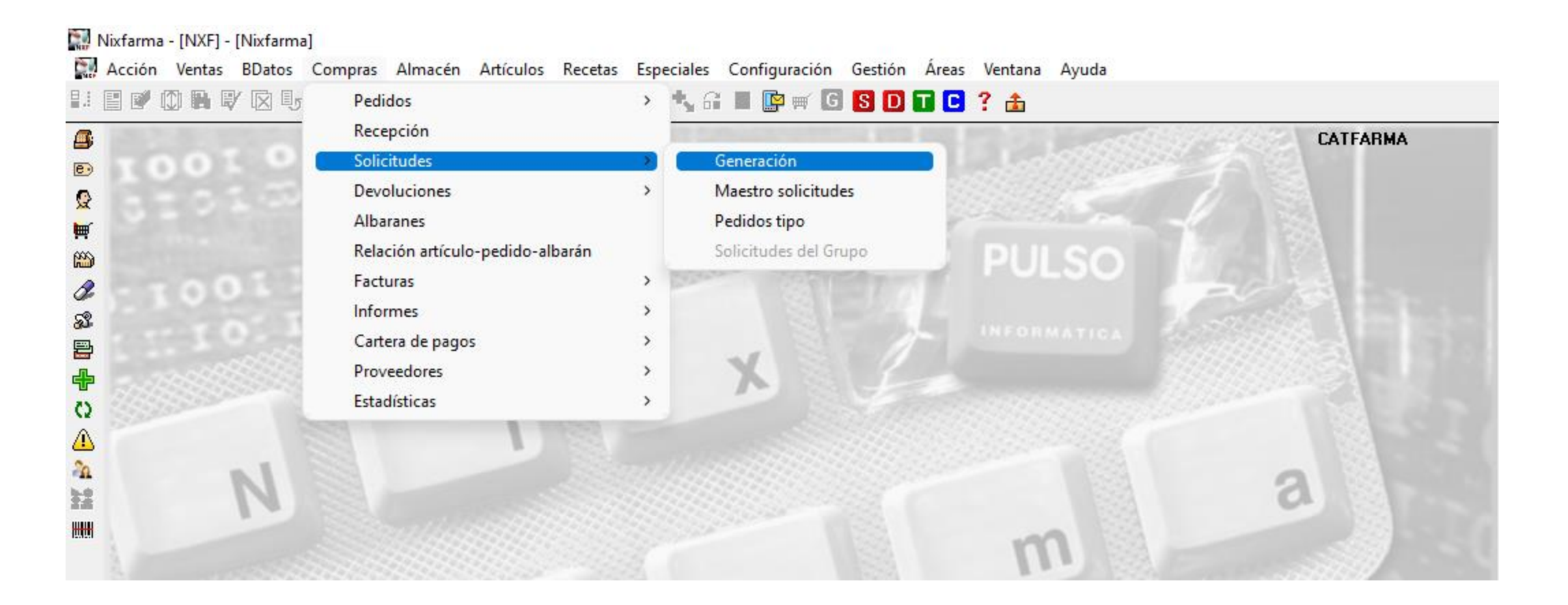

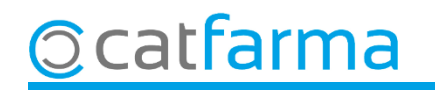

Accedim al botó de **Selecció** i **Selecció d'Articles**:

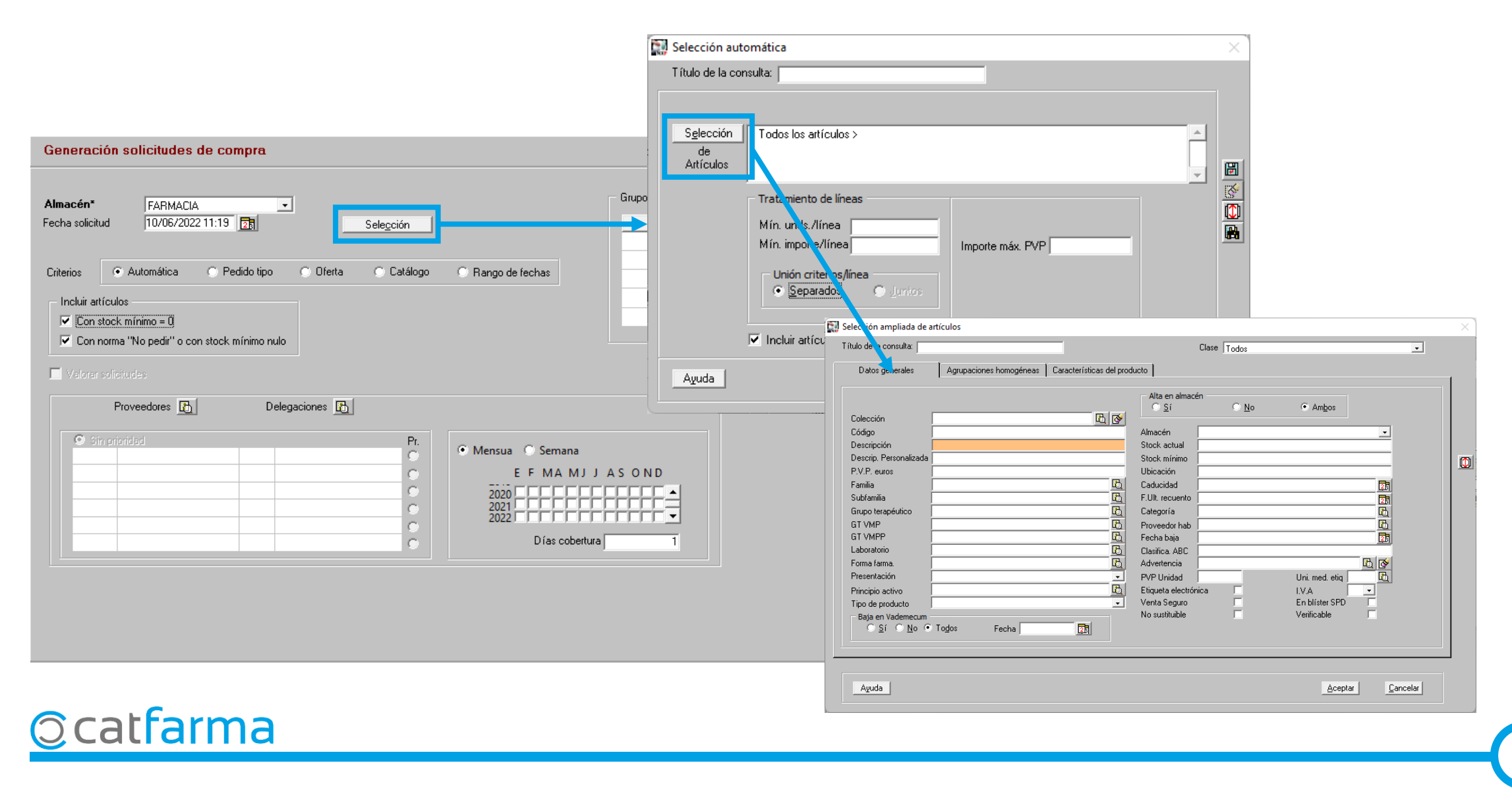

A la pantalla de **Selecció ampliada d'articles,** filtrem per indicar de quins articles volem fer la Sol·licitud.

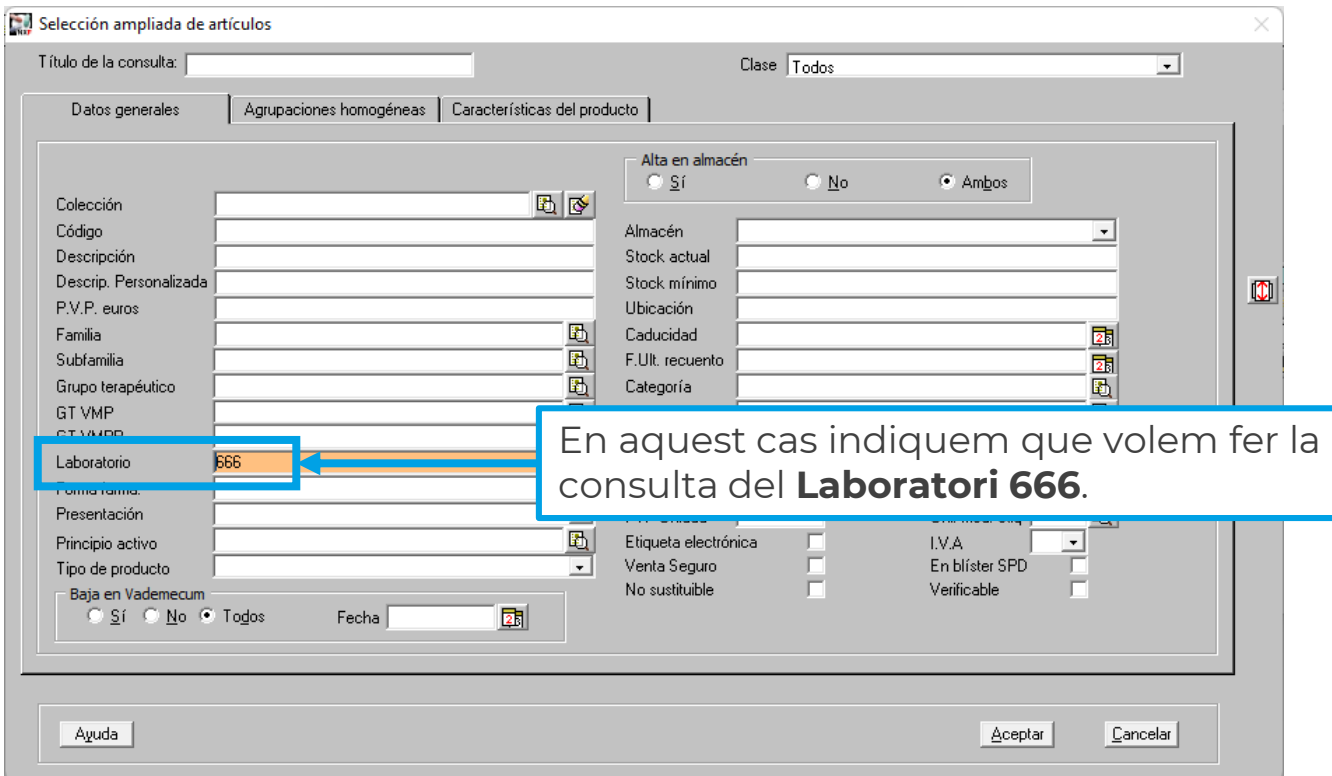

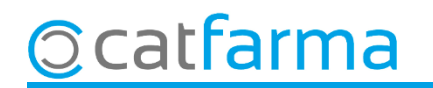

Un cop feta la selecció d'articles, indiquem els mesos d'estadística i els dies de cobertura:

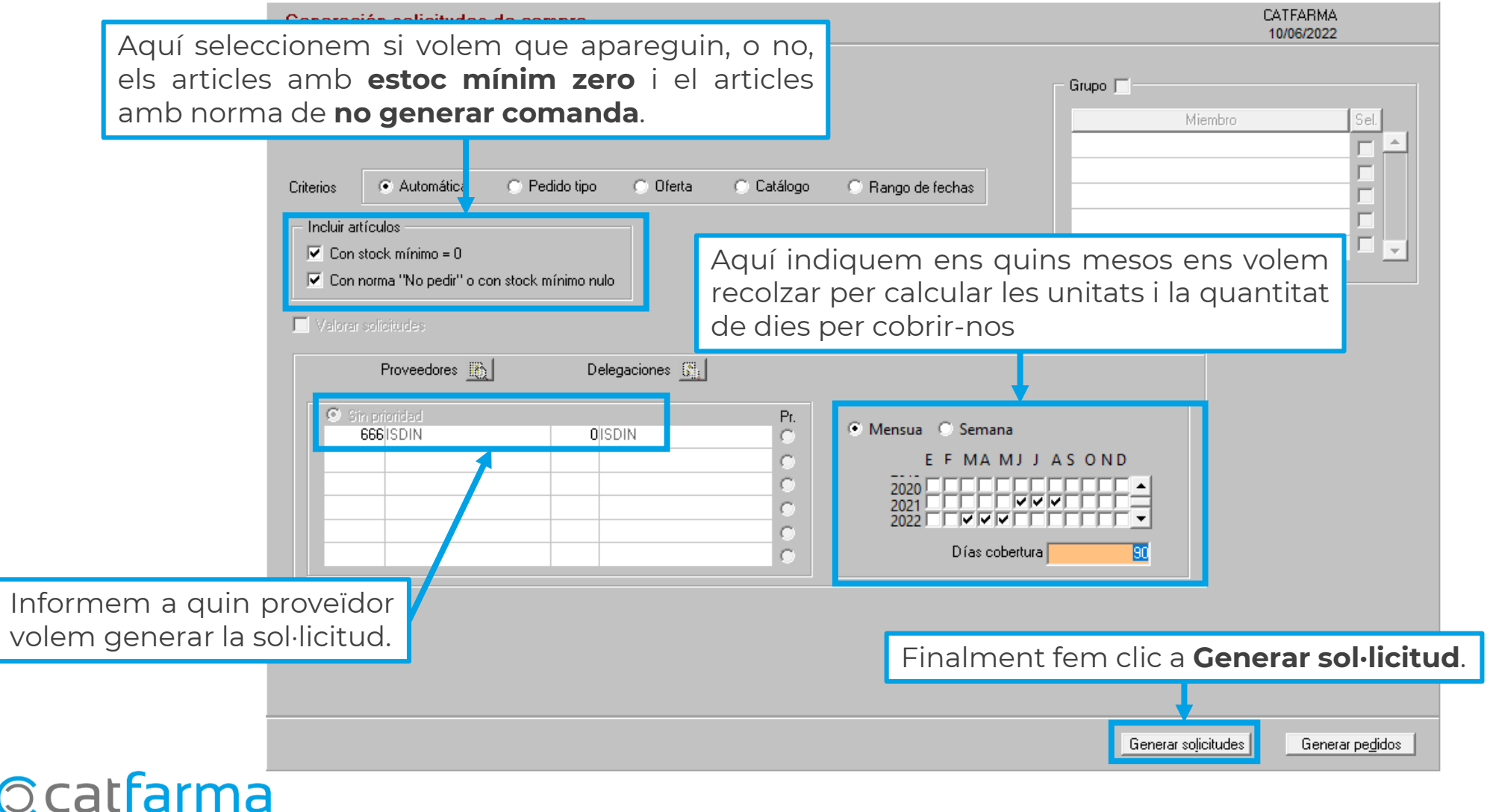

Ja tenim la proposta de sol·licitud. Cliquem a **Mestre sol·licitud** per revisar-la.

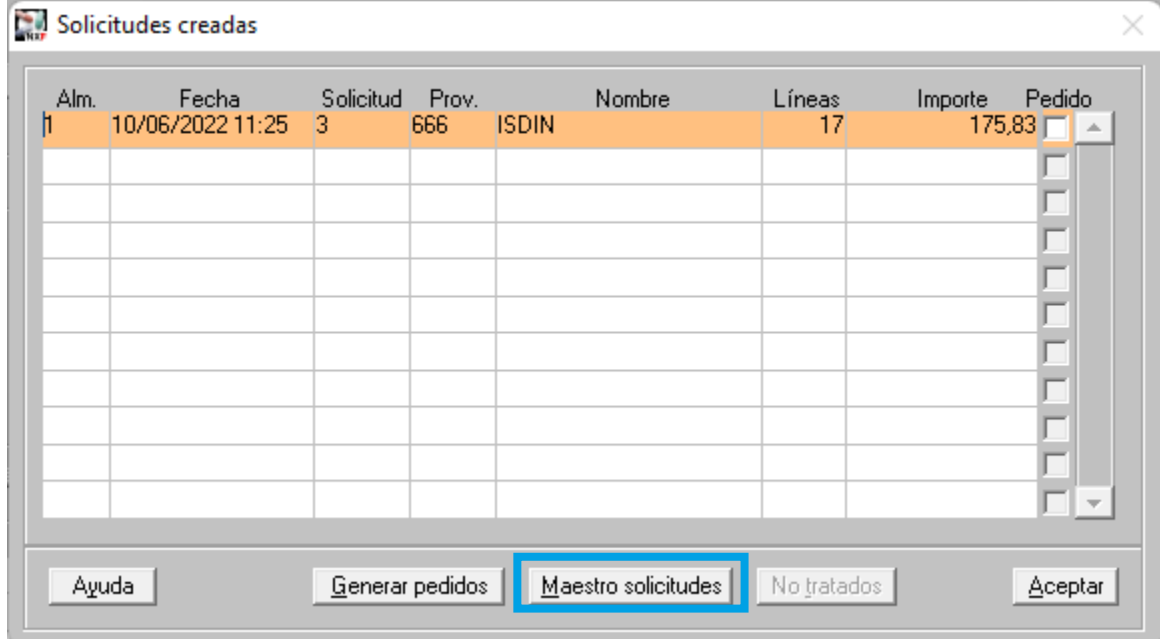

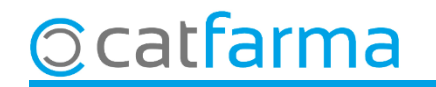

Revisem la proposta de sol·licitud. S'hi poden afegir articles o modificar els existents.

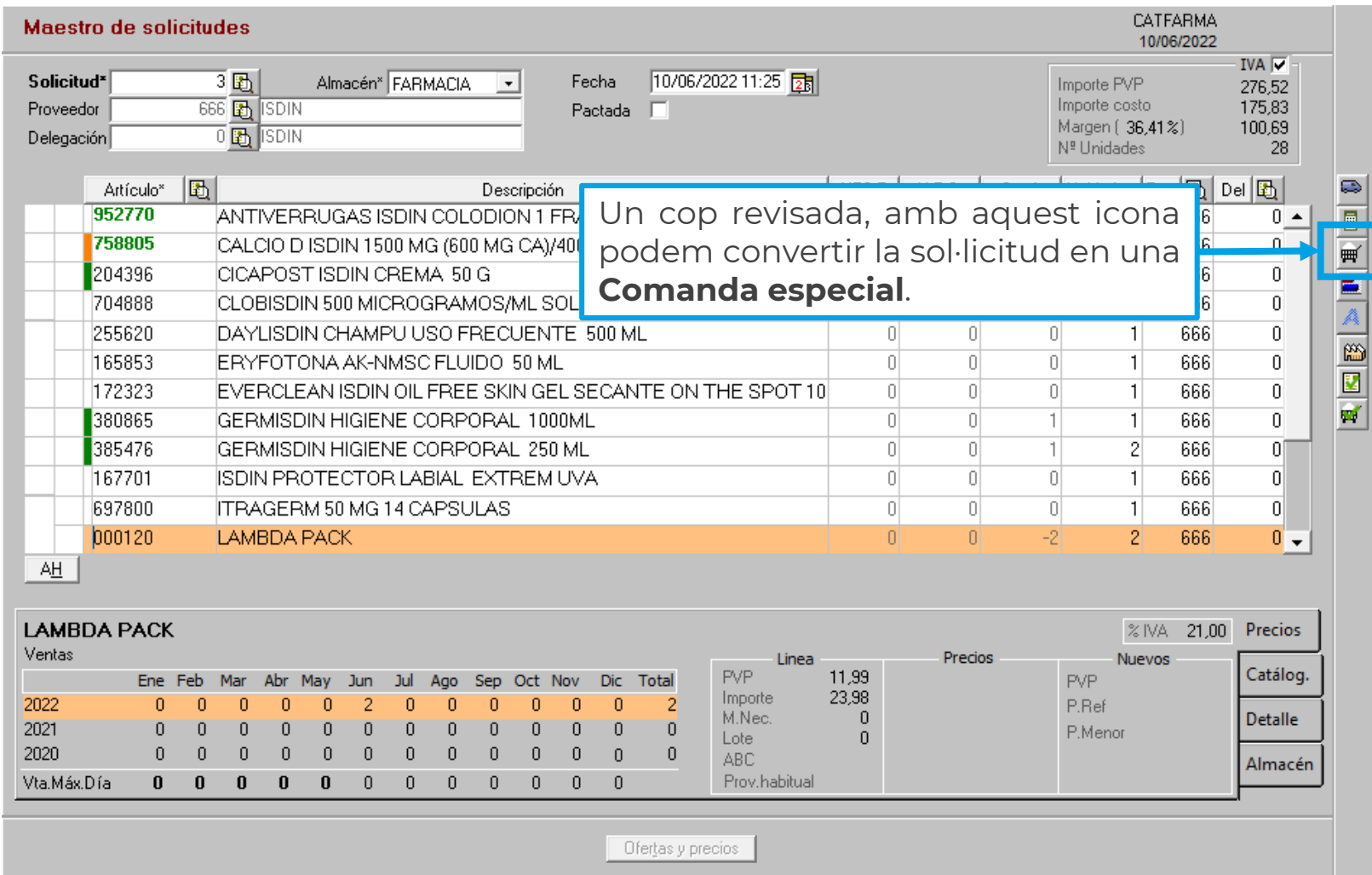

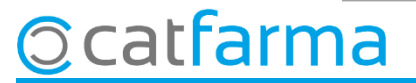

Un cop convertida en comanda, com és del tipus **Especial**, aquestes unitats no es tindran en compte a l'hora de generar les comandes diàries.

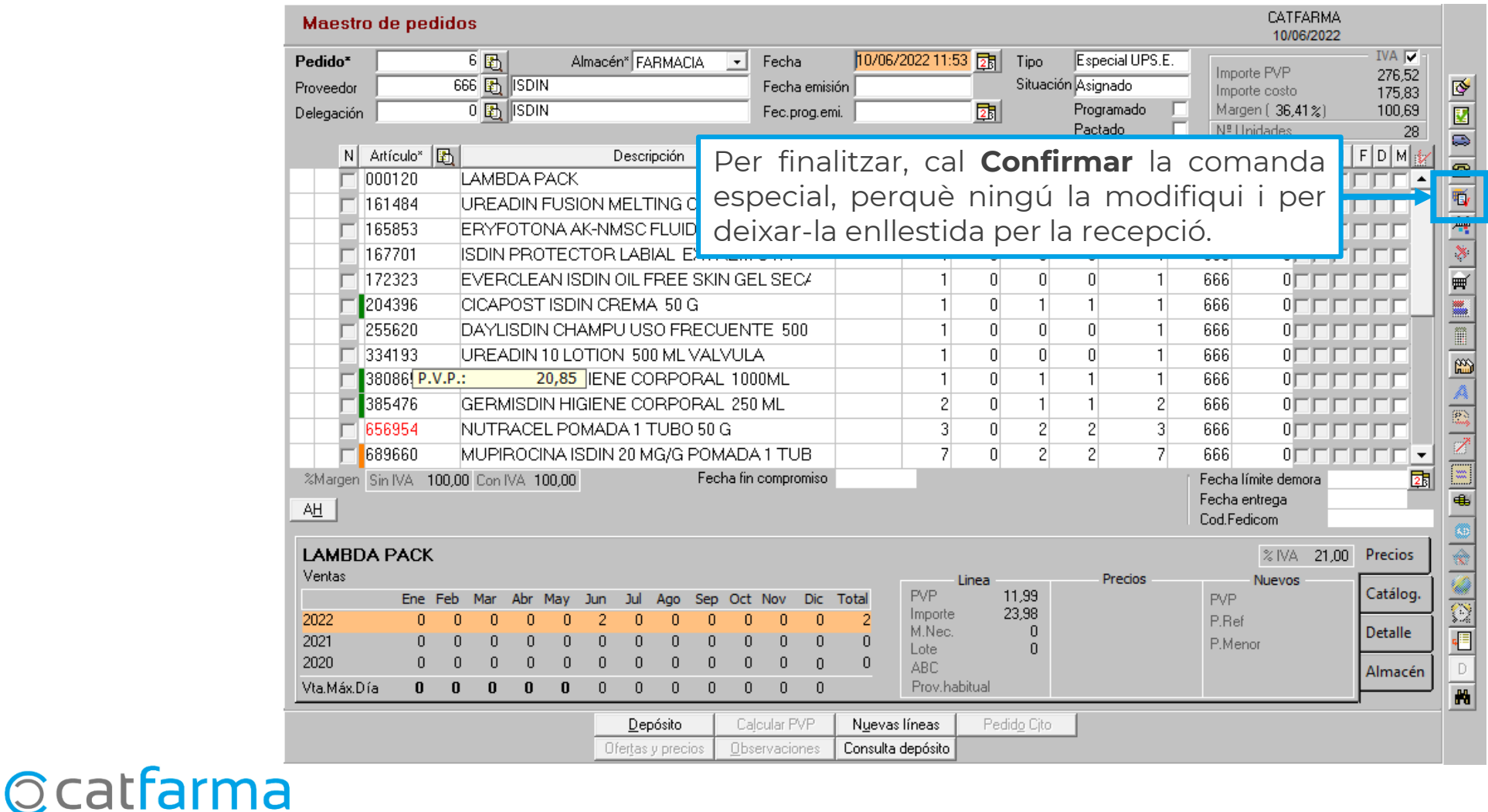

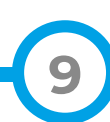

## **SEMPRE AL TEU SERVEI** Bon Treball

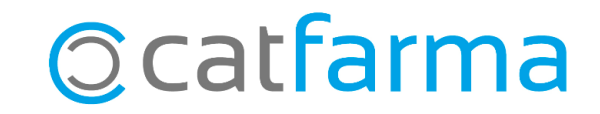